## **Mehrfachauswahl im Filter Projekttyp mit Speicherung**

## **Der Benutzer kann mehrere, für Ihn relevante Projektypen in der Projektliste auswählen und speichern, was zu einer Arbeitserleichterung im Projektalltag führt.**

Auf der Startseite Projektliste werden dem Benutzer nur noch die ausgewählten Projekttypen angezeigt und der ausgewählte Filter bleibt bis zur Abmeldung aus PROPLAN gespeichert.

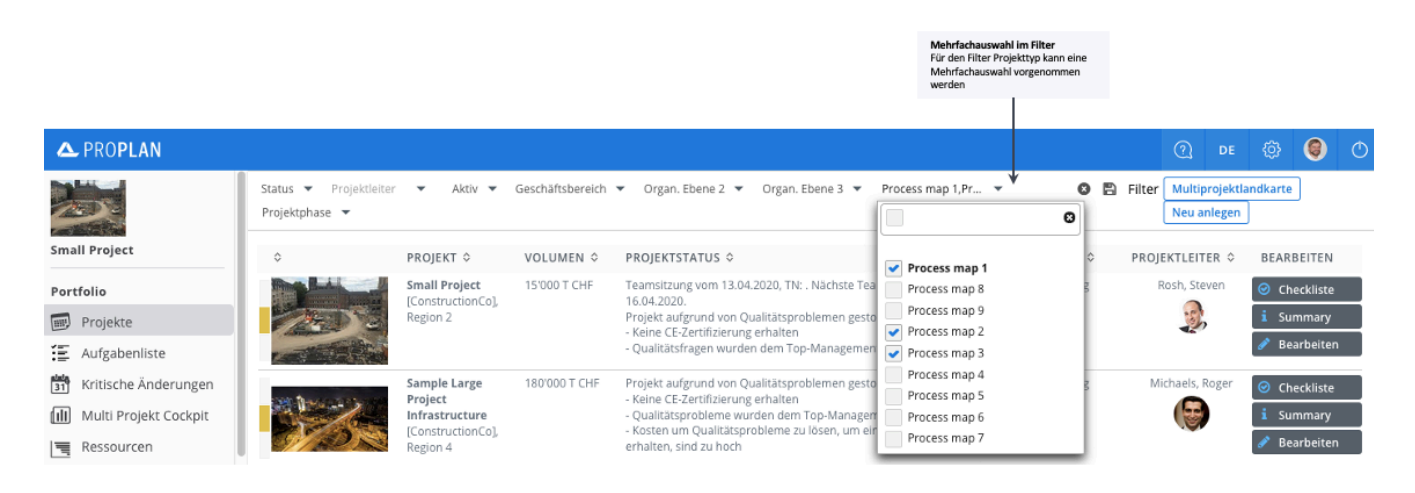